# Ensino de Programação Linear *Online*

# Marcos A. de S. Frazão $^1$ , Rodrigo de M. S. Veras $^1$ Keylla M. S. U. Aita<sup>2</sup>, Vinícius P. Machado<sup>1</sup>

<sup>1</sup>Departamento de Computação, Universidade Federal do Piauí, Teresina

<sup>2</sup>Centro de Educação Aberta e a Distância, Universidade Federal do Piauí, Teresina

frazaomarcos@yahoo.com.br,{rveras,keyllaurtiga,vinicius}@ufpi.edu.br

*Abstract. This paper describes a learning object for the study of the simplex method called E-PL Online (Teaching Linear Programming Online). This method is the main topic of Linear Programming (LP) subject which is present in the curricula of several graduated courses, such as those related to Computer Science, Engineering, Accounting and Administration. The LP is an area of research with applications in diverse fields of the scientific, commercial and technical. Nonetheless, in spite of being a very practical discipline, most initiatives in LP teaching/learning adopts a strategy predominantly theoretical. E-PL can be used in classroom or distance teaching because there is a large interactivity with the student and their choices are guided and corrected automatically.*

*Keywords: Learning Object, Linear Programming, Simplex.*

*Resumo. Este artigo descreve um objeto de aprendizagem para o estudo do método Simplex denominado E-PL Online (Ensino de Programação Linear Online). O Simplex é o principal conteúdo da disciplina de Programação Linear (PL) que está presente em vários cursos superiores ligados à Computação, Engenharia, Contabilidade e Administração. A PL é uma área de pesquisa com aplicações em diversos ramos da iniciativa científica, comercial e técnica. Apesar de seu cunho prático, grande parte das iniciativas de ensino/aprendizagem adota uma estratégia predominantemente teórica. O E-PL Online pode ser utilizado tanto no ensino presencial quanto a distância devido à interatividade com o aluno e suas escolhas são corrigidas e orientadas automaticamente fortalecendo as atividades práticas da disciplina.*

*Palavras-chave: Objeto de Aprendizagem, Programação Linear, Simplex.*

# 1. Introdução

A Programação Linear (PL) é uma área fundamental nos campos da Ciência da Computação, Sistemas de Informação, Engenharia de Produção, Ciências Contábeis, Administração e Estatística, entre outros cursos [Colin 2007]. Em alguns países, o ensino de PL é conteúdo programático das disciplinas de matemática nas escolas [Almeida 2008].

Os principais objetivos do ensino de PL são a modelagem, solução e análise de problemas de decisão. A solução destes problemas, chamados de Problemas de Programação Linear (PPL), é feita utilizando-se o método Simplex que foi desenvolvido em 1947 por George B. Dantzig. O Simplex é um algoritmo interativo utilizado para identificar, algebricamente, a solução ótima de um PPL [Pucinni e Pizzolato 1987].

O método Simplex envolve, geralmente, um grande volume de cálculos repetitivos, fazendo-se necessário o uso intensivo do computador. A literatura voltada para o ensino de PL apresenta uma grande variedade de exemplos, porém, sem suporte a recursos computacionais. Assim, é comum o uso de aulas práticas em laboratório de informática e desenvolvimento de projetos como forma de complementação do conteúdo teórico.

Com o intuito de produzir melhores resultados no processo de aprendizagem em cursos da área de Computação com um enfoque social [Patricia C. de Souza 2004], fazse constante a necessidade de apropriação estratégica [Passerino et al. 2006] e atualização das didáticas de ensino de forma geral. Procura-se transformar processos abstratos em concretos através do uso de *software*, possibilitando melhor compreensão dos tópicos abordados, além de uma maior interação entre o aluno e o objeto de trabalho [Santos et al. 2008]. Esse *software* é conhecido como Objeto de Aprendizagem (OA), que se trata de uma modelagem de um sistema computacional e de uma ferramenta de Tecnologia da Informação e Comunicação (TIC), auxiliando a educação na relação do ensino com a aprendizagem [Amen e Nunes 2006].

Este artigo apresenta o E-PL *online* (Ensino de Programação Linear Online), uma ferramenta de ensino-aprendizagem da disciplina Programação Linear com o objetivo principal de auxiliar na compreensão do método Simplex, estando organizado da seguinte maneira: na próxima Seção descrevemos objetos de aprendizagem e sua importância; na Seção 3 apresentamos os conceitos de Pesquisa Operacional e Programação Linear; na Seção 4 enumeramos os trabalhos relacionados. A Seção 5 aborda os requisitos para construir um OA, na seção 6 descreve a ferramenta de ensino desenvolvida e a Seção 7 os benefícios alcançados e os trabalhos futuros.

#### 2. Objeto de Aprendizagem

Um Objeto de Aprendizagem (OA) pode ser definido de várias maneiras. O mais comum é definí-lo como um recurso digital ou não digital a ser reutilizado e que ajude na aprendizagem. Esses objetos são caracterizados por construir um ambiente virtual para a manipulação e aprendizagem de assuntos específicos [Schwarzelmuller e Ornellas 2006]. Sua popularidade deve-se ao fato de ser uma ferramenta de fácil construção e de alta capacidade didática. Eles têm uma boa utilização, pois são adequados também para sistemas de ensino a distância.

Os OAs são armazenados em repositórios, os quais normalmente estão ligados a um sistema de gerenciamento de aprendizagem (*Learning Management System* - LMS). O LMS, também conhecido como Sistema de Gerenciamento de Cursos (SGC). É um *software* desenvolvido sobre uma metodologia pedagógica para auxiliar a execução de ensino e aprendizagem virtual ou semi presencial. Estes repositórios são facilitadores na montagem de um planejamento das atividades educacionais nas quais serão utilizados os objetos. Como exemplos de alguns repositórios de objetos de aprendizagem, temos:

- CESTA (http://www.cinted.ufrgs.br/CESTA/);
- LabVirt (www.labvirt.fe.usp.br);
- Oe3-tools (http://www.cesec.ufpr.br/etools/oe3);
- MERLOT (http://www.merlot.org/merlot/);
- CAREO (http://www.ucalgary.ca/commons/careo);
- ARIADNE (http://www.ariadne-eu.org);

• Wisc-Online (http://www.wisc-online.com).

### 3. Pesquisa Operacional e Programação Linear

Por conta das evasões e dificuldades de aprendizagem ocasionadas por falta de ligações atrativas entre conteúdos e métodos [Pereira et al. 2010], modelos com alternativas de ensino-aprendizagem devem ser criados [Bolgheroni e Silveira 2008], para tornar extremamente relevante o ensino que desenvolva o engajamento dos alunos em projetos reais na área de Computação. Consequentemente, na disciplina PO não poderia ser diferente, em virtude do nível de abstração dos seus temas relevantes.

A PO é uma busca científica das melhores condições de operação de um sistema. Os analistas de PO se dedicam a solução de vários tipos de problemas de operação e organização, como, por exemplo, produção, distribuição e vendas, operações industriais e governamentais. A PO trata da modelagem matemática de fenômenos estáticos ou dinâmicos. Os problemas estáticos são denominados determinísticos. Nestes problemas, todos os componentes são conhecidos *a priori* e nenhuma aleatoriedade em sua ocorrência é admitida. Já os problemas dinâmicos são denominados estocásticos e seus elementos apresentam uma probabilidade de ocorrência em uma determinada forma.

Dois eventos motivaram o rápido desenvolvimento da PO. O primeiro foi o desenvolvimento de um algoritmo simples para solucionar problemas de programação linear, denominado algoritmo Simplex e proposto por George Dantzig em 1947. O segundo foi a proliferação dos microcomputadores e o rápido aumento em sua velocidade de processamento.

A Programação Linear visa fundamentalmente encontrar a melhor solução para problemas que tenham seus modelos representados por expressões lineares. A PL consiste na maximização ou minimização de uma função linear denominada função objetivo. Deve-se, entretanto, respeitar um sistema linear de igualdades e/ou desigualdades que recebem o nome de restrições do problema.

As restrições representam recursos disponíveis, tais como por exemplo, capital, mão-de-obra, equipamentos. Ou representam exigências e condições que devem ser cumpridas no problema. Essas restrições do modelo determinam uma região chamada conjunto das soluções viáveis ou região viável. À melhor das soluções viáveis, isto é, aquela que maximiza ou minimiza a função objetivo, denomina-se solução ótima. O objetivo da PL consiste desta forma, na determinação da solução ótima.

O tipo mais comum de aplicação empregada envolve o problema de distribuir recursos limitados entre atividades que estão competindo entre si da melhor maneira possível. A PL usa um modelo matemático para descrever este tipo de problema. O termo linear significa que todas as funções matemáticas do modelo são, obrigatoriamente, funções lineares. A palavra programação não se refere à programação de computadores, mas sim como um sinônimo de planejamento.

Desta forma, podemos definir a PL como sendo o planejamento de atividades para obter um resultado ótimo. Um resultado que atenda da melhor forma possível, a um determinado objetivo. Embora a alocação de recursos seja o tipo mais comum, a PL pode ser empregada em várias outras aplicações. Qualquer problema cujo modelo matemático se enquadra na forma geral de um modelo de PL é um PPL. Na literatura, considera-se o

método Simplex como extremamente eficiente na solução de PPL's, mesmo com milhares de variáveis.

O método Simplex [Pucinni e Pizzolato 1987] é uma técnica usada para determinar, algebricamente, a solução ótima de um modelo de programação linear. Havendo uma solução para o modelo, o Simplex a encontra através de um processo de iterações sucessivas do sistema linear modelado, como é sumarizado no Algoritmo 1.

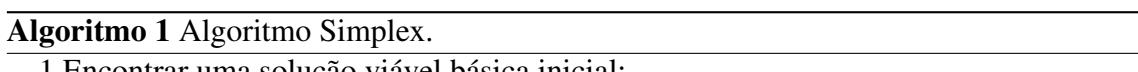

- 1 Encontrar uma solução viável básica inicial;
- 2 Verificar se a solução atual é ótima. Se for, pare. Caso contrário vá para o passo 3;
- 3 Determinar a variável não-básica que deve entrar na base;
- 4 Determinar a variável básica que deve sair da base;
- 5 Determinar a nova solução viável básica e voltar ao passo 2.

Podemos concluir que o método Simplex tem por finalidade buscar uma solução inicial viável que sera gradativamente melhorada. Essa melhora na solução é feita alterando-se os valores das variáveis do problema (processo de entrada e saída da base).

#### 4. Trabalhos Relacionados

Com a utilização de técnicas de PL e PO em grande escala fez surgir sistemas que as implementam, sendo atualmente bem difundidos no mercado e na internet. Como exemplos destes sistemas *stand-alone* podem ser citados: LINDO da Lindo Systems, CPLEX da IBM, GPSS da Wolverine *Software* Corporation, ARENA da Paragon Tecnologia Ltda, um outro exemplo é o componente Solver embutido no Excel da Microsoft. Entre as ferramentas *online* temos:

- SPLINT (http://www.cos.ufri.br/splint/):
- PHPSimplex (http://www.phpsimplex.com/);
- Simplex me (http://www.simplexme.com/en/);
- Simplex method tool (http://www.zweigmedia.com/RealWorld/simplex.html);

É importante salientar que esses sites são ferramentas *online* cujo o objetivo é a solução de problemas de PL e PO. Dessa forma, o estudante ao utilizá-las não possuem nenhuma informação de como chegar à solução. As ferramentas acima não tem um intuito de mostrar o passo-a-passo do método simplex, tendo só a finalidade de obter o resultado final. Cada um dos sites citados apresenta peculiaridades de plataformas de utilização e de manuseio e implementam várias técnicas de PL e PO. Todos são sistemas robustos que apresentam maior complexidade para uso e exigem o conhecimento específico de sua utilização, muitas vezes sem exigir o conhecimento das técnicas propriamente ditas.

No ensino de PL são utilizados aplicativos com interfaces baseadas em planilhas eletrônicas (o Solver, por exemplo) e linguagens de modelagem algébricas (o principal exemplo é o LINDO). O uso de planilhas não exige o conhecimento de álgebra, cálculo ou mesmo de uma notação matemática tradicional e o uso de linguagens de modelagem algébricas.

Para definir relacionamentos lógicos de uma solução iterativa ao PPL, através do Método Simplex, são implementados programas computacionais em diferentes linguagens de programação. O uso deste recurso serve de base para aprimorar o entendimento do processo de solução [Dávalos 2002].

### 5. Requisitos utilizados para a construção do E-PL *Online*

Para construir o E-PL *Online* levamos vários requisitos em consideração, dentre o os quais estão o planejamento do design pedagógico, desenvolvimento da interface e a validação que consiste na avaliação da sua usabilidade e avaliação do aprendizado[da Gama 2007].Para o design pedagógico foi feito um levantamento de como seria abordado o tema, estabelecendo os objetivos que se adequariam ao público alvo. Fez-se a contextualização do conteúdo aproximando-o, o máximo possível, da realidade dos alunos, conferindo sempre se a navegabilidade estava consistente com a ideia do objeto.

A interface com o usuário foi elaborada com base nas 10 (dez) regras básicas de Nielsen [Nielsen 1993], denominadas heurísticas, largamente difundidas na literatura para a concepção de interfaces usáveis. Segundo Nielsen, a usabilidade é o fator que assegura ao usuário a funcionalidade correta da aplicação. Em outras palavras, usabilidade significa se certificar de que alguma coisa funciona bem. Portanto, optou-se por utilizar artifícios de design que garantissem uma boa usabilidade à ferramenta e assim pudessem trasmitir, de forma simples e intuitiva, o seu funcionamento, favorecendo uma maior habilidade e facilidade de uso aos alunos que tem dificuldade de aprender alguns assuntos abordados em sala de aula.

O E-PL *Online* busca ser o mais intuitivo possível. Para isso foram aplicados os padrões de interfaces para *softwares* educacionais apresentados em [Reategui 2007]. Além disso, [Flôres e Tarouco 2008] afirmam que a principal característica desejada de um objeto de aprendizagem é a interatividade com o aluno. Dessa forma, a resolução de um modelo no E-PL *Online* é guiada pelas ações do aluno. Caso a ação esteja correta o programa continua sua execução, caso contrário, o aluno recebe um aviso que cometeu um engano e uma orientação de como ele deve fazer a escolha. É importante salientar que o *software* não conserta o engano do aluno. Ele apenas orienta como deve ser o próximo passo para a resolução do problema.

# 6. Apresentação da Ferramenta

O E-PL Online foi construído na Linguagem de Programação JAVA, junto com os recursos do Applet, html, css e javascrip. Para sua execução o usuário deverá primeiramente diminuir o grau de segurança do Java. O Java, por padrão, vem estabelece o nível de segurança ?Alta Mínimo Recomendado?. Uma vez escrita em Java Applet, o E-PL Online pode ser facilmente executado a partir de uma página web que é executada dentro na Máquina Virtual Java (JVM), em processo separado do navegador. Os programas em Java Applet são usualmente compilados para o formato de instruções *(bytecodes*) de uma plataforma virtual. Assim, uma aplicação Java Applet, no formato *bytecode*, pode ser executada em qualquer ambiente operacional para o qual exista uma implementação da JVM.

O E-PL *Oline* apresenta um menu principal através do qual pode-se consultar o conteúdo didático, utilizar o ambiente de solução de problemas ou acessar o ambiente de avaliação. O conteúdo didático encontra-se na forma de tutorial baseado em hipertexto de modo a dar mais dinamismo e atratividade ás consultas. Este conteúdo apresenta os princípios básicos do método Simplex bem como também abriga conteúdo explicativo sobre a utilização do próprio E-PL *Online*. A Figura 1 apresenta diagrama de negócio do E-

PL *Online*, evidenciando a funcionalidade total da aplicação tanto o modo de solução de PPLs quando no de avaliação da aprendizagem. A Figura 1 apresenta o diagrama de negócio do E-PL Online, demosntrando as fucionalidades da ferramenta tanto no ambiente de aprendizagem quanto no de avaliação.

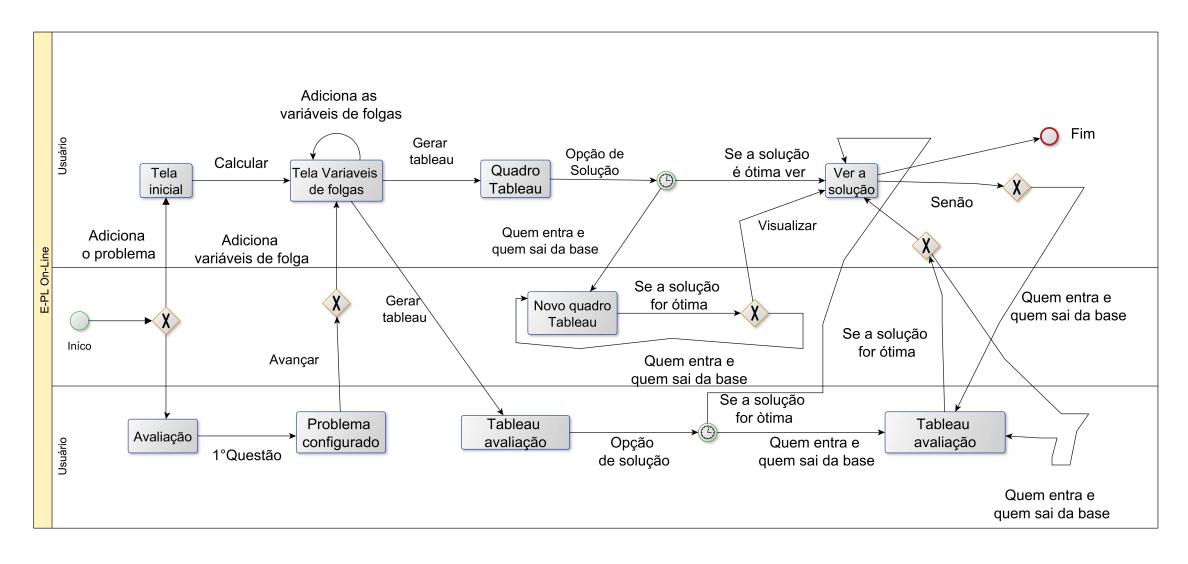

**Figura 1. Diagrama de negócio do E-PL Online**

### 6.1. Ambiente de solução de PPLs

Para solução através do E-PL *Online*, deve-se ter o modelo do problema, e assim deverá inserir os dados, e fazer a operação do botão "Calcular" inicia o processo de solução do problema baseado no método Simplex. Caso o aluno tenha dificuldades em algum passo da resolução ele pode selecionar o botão "?". Dessa forma, tem-se acesso a uma explicação sobre a ação que ele deve fazer, bem como, uma orientação de como proceder esta ação. A Figura 2(a) apresenta um exemplo de problema a ser solucionado.

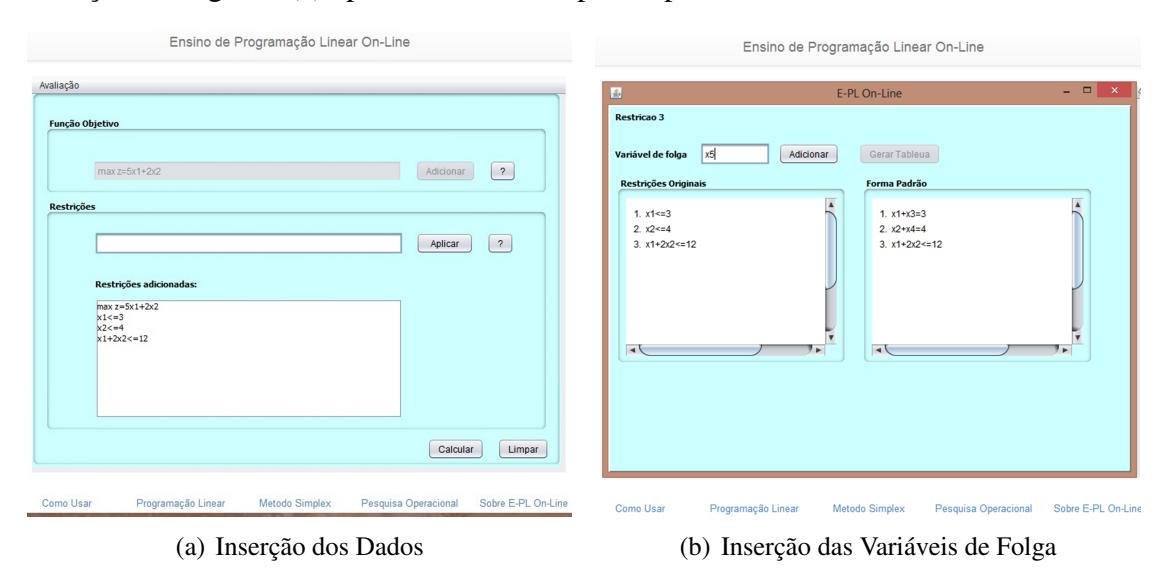

**Figura 2. Início da Solução do PPL**

Em seguida, os alunos são incentivados a transformar o problema para a forma padrão, pela introdução de variáveis de folga e artificiais. O usuário é questionado se há necessidade ou não de algumas dessas variáveis para cada uma das restrições do problema. Caso alguma variável seja inserida erroneamente, o E-PL *Online* anuncia o erro ao usuário e apresenta uma justificativa. Em seguida, é montado o *tableau* do método Simplex, como apresentado na Figura 3(a). Com o *tableau* montado, os alunos devem analisá-lo e nele identificar a solução inicial do problema. Os alunos devem identificar a não-otimização da solução obtida se ele achar que a solução montada é ótima ele deverá ir no campo onde tem as opções e escolher a o tipo de solução. Caso a solução não seja ótima o aluno irá determinar qual variável sairá e qual variável entrará na base para formar a nova solução, como mostra a Figura 3(b)

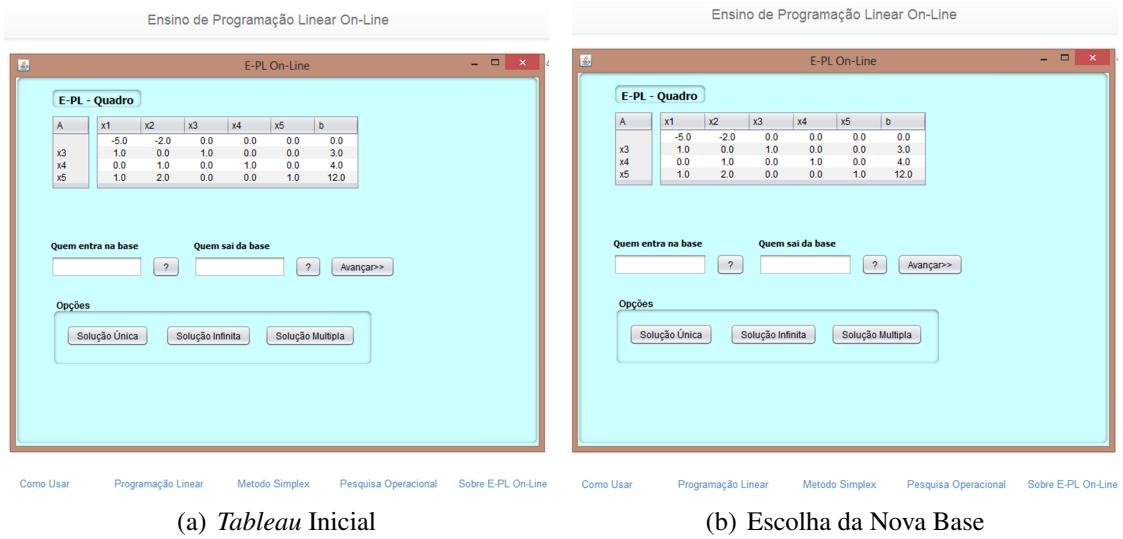

**Figura 3. Preparação do Modelo para a Execução do Simplex**

Após a seleção da nova base, é montado um novo quadro como apresenta a Figura 4(a). Caso a solução ainda não seja ótima, deve ser feita uma nova determinação das variáveis que entrarão e sairão da base. O processo se repete até a obtenção da solução ótima do PPL. A Figura 4(b) mostra que a solução não pode ser melhorada e o quadro final com os valores da Função Objetivo e variáveis.

# 6.2. Ambiente de avaliação da aprendizagem

E-PL *Online*, possui um módulo de avaliação com cerca de 50 questões pré-configuradas. O usuário irá responder no máximo 5 questões que são escolhidas aleatoriamente. Ao clicar em Avaliação, aparecerá uma questão no modelo de um PPL. A Figura 5(a) mostra a questão selecionada. Depois clica-se no botão "Avançar" para continuar a resolver o problema. Assim que as restrições forem devidamente preenchidas, será apresentada a tela da figura 5(a). Após a seleção da nova base, é montado um novo quadro. Caso a solução ainda não seja ótima, deve ser feita uma nova determinação das variáveis que entrarão e sairão da base. Quando chegar na solução final da primeira questão as informações de acertos e erros fica armazenadas até todas as questões serem resolvidas. Ao final, serão exibidos os acertos e erros totais como mostra a Figura 5(b). Quando todas as questões forem respondidas será mostrado os erros e acertos que o usuário cometeu nas resoluções dos problemas.

#### WEI – XXII Workshop sobre Educação em Computação

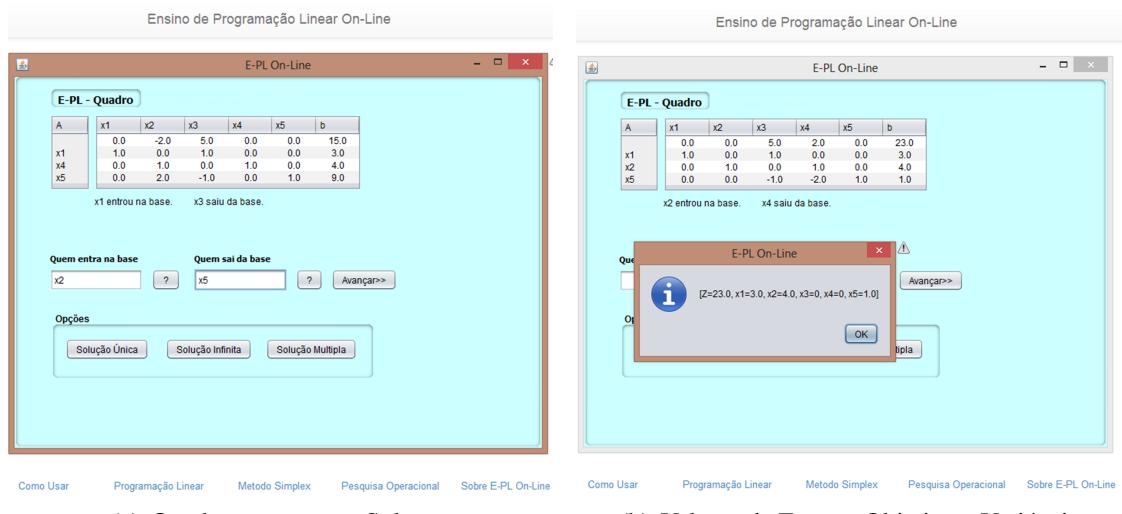

(a) Quadro com a nova Solução (b) Valores da Função Objetivo e Variáveis

**Figura 4. Mais um Passo em Busca da Otimalidade**

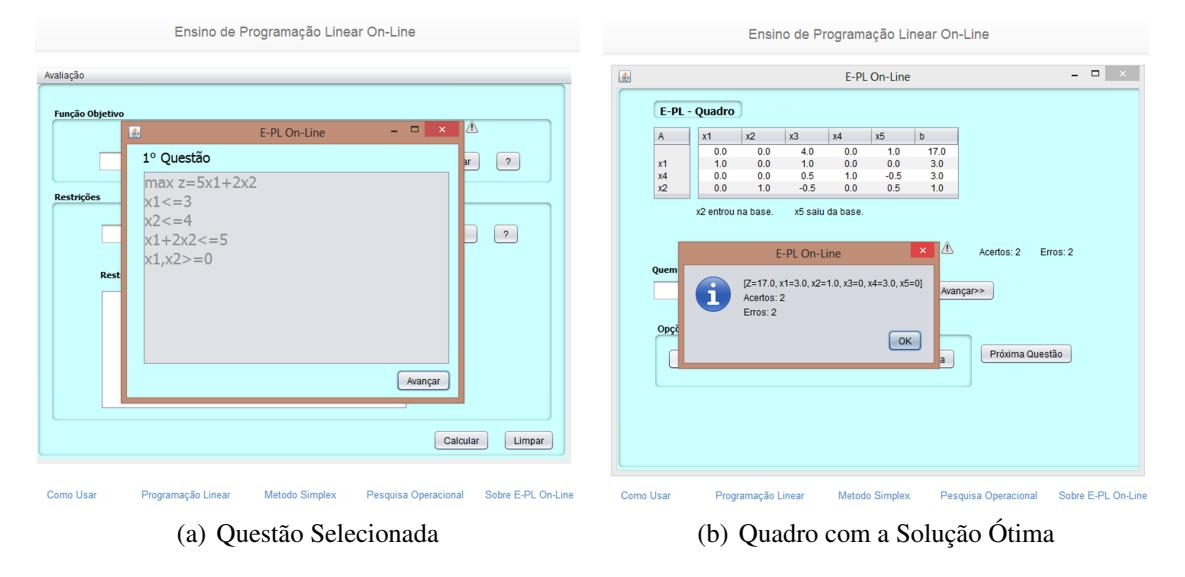

**Figura 5. Valores da Função Objetivo,Variáveis,Acertos e Erros**

# 7. Conclusão e Trabalhos Futuros

Para minimizar as dificuldades de ensino-aprendizagem, novas metodologias vêm sendo estudadas, principalmente no que diz respeito ao uso de recursos da tecnologia na educação. Dessa forma, apresenta-se o E-PL *Online* como um ferramenta cujo principal objetivo é auxiliar aos estudantes no processo de aprendizagem de Programação Linear e oferecer ao docente um novo recurso de ensino desta disciplina, além do desenvolvimento de formas para visualização e análise dos conceitos matemáticos. Ao se utilizar um sistema que representa graficamente o assunto abordado, o aluno tem no seu perfil uma nova maneira de aprender, assim como a Internet passa a ser para ele uma ferramenta computacional eficiente e instantânea no aprendizado com tais objetos disponíveis.

O OA desenvolvido irá proporcionar aos estudantes uma maneira diferente de aprender o conteúdo didático, de forma atrativa aos olhos do usuário. A atração do aplicativo vem através das simulações que possibilitam a interação com o aluno, tornando a aula, que utiliza este OA, mais participativa e interessante para o estudante.

Esta versão da ferramenta foi desenvolvida para resolver problemas que exigem apenas variáveis de folga. No entanto, futuramente possuirá recursos, para resolver o método simplex de duas fase e algoritmo Dual-Simplex. Far-se-á também uma avaliaçao de usabilidade na ferramenta objetivando encontrar e corrigir falhas no processo de interação que poderiam ocasionar um mau uso do *software* e assim comprometer o aprendizado do aluno.

#### Referências

- Almeida, P. S. M. D. (2008). A programação linear no ensino secundário. In *Dissertação de Mestrado*. Universidade Portucalense Infante D. Henrique.
- Amen, B. e Nunes, L. (2006). Tecnologias de informação e comunicação:contribuições para o processo interdisciplinar no ensino superior. In *Revista Brasileira de Educação Médica*, pp 171–180.
- Bolgheroni, W. e Silveira, I. F. (2008). Software livre aplicado ao ensino de geometria e desenho geométrico. In *Anais do XVIII Congresso da SBC - Workshop sobre Informática na Escola*, pp 284–293, Belém.
- Colin, E. C. (2007). *Pesquisa Operacional: 170 Aplicações em Estratégia, Finanças, Logística, Produção, Marketing e Vendas*. LTC, 1 edição.
- da Gama, C. L. G. (2007). *Método de Construção de Objetos de Aprendizagem Com Aplicação em Métodos Numéricos*. PhD thesis, Universidade Federal do Paraná.
- Dávalos, R. V. (2002). Uma abordagem do ensino de pesquisa operacional baseada no uso de recursos computacionais. In *XXII Encontro Nacional de Engenharia de Produção*, Curitiba.
- Flôres, M. L. P. e Tarouco, L. M. R. (2008). Diferentes tipos de objetos para dar suporte a aprendizagem. novas tecnologias na educação. *Novas Tecnologias na Educação*,  $6(1):1-10.$
- Nielsen, J. (1993). *Usability Engineering*. Academic Press, Boston.
- Passerino, L. M., Santarosa, L. M. C., e Tarouco, L. M. R. (2006). Pessoas com autismo em ambientes digitais de aprendizagem: estudo dos processos de interação social e mediação. In *Simpósio Brasileiro de Informática na Educação*, pp 51–60.
- Patricia C. de Souza, Raul S. Wazlawick, M. C. R. (2004). Mediadores sócioconstrutivistas em sistemas de aprendizagem colaborativa. In *Simpósio Brasileiro de Informática na Educação*, pp 51–60, Manaus.
- Pereira, L. F. D., Sampaio, F. F., Oliveira, C. E. T., Lapolli, F., e Motta, C. L. R. (2010). Ateliê de objetos de aprendizagem:uma abordagem para o ensino de computação em cursos técnicos. *Revista Brasileira de Informática na Educação*, pp 4–18.
- Pucinni, A. e Pizzolato, N. (1987). *Programação Linear*. LTC, Rio de Janeiro.
- Reategui, E. (2007). Interfaces para softwares educativos. In *RENOTE Revista Novas Tecnologias na Educação, 5(1)*.
- Santos, R., Costa, H. A. X., Resende, A. M. P., e Souza, J. M. (2008). O uso de ambientes gráficos para ensino e aprendizagem de estruturas de dados e de algoritmos em grafos. In *Anais do XVIII Congresso da SBC - WEI*, pp 157–166, Belém/PA.
- Schwarzelmuller, A. F. e Ornellas, B. (2006). Os objetos digitais e suas utilizações no processo de ensino-aprendizagem. In *Conferencia Latinoamericana de Objetos de Aprendizaje*, Guayaquil.